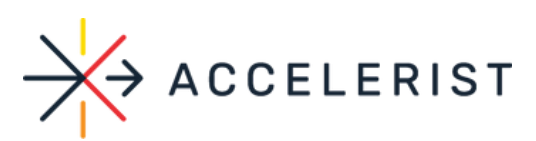

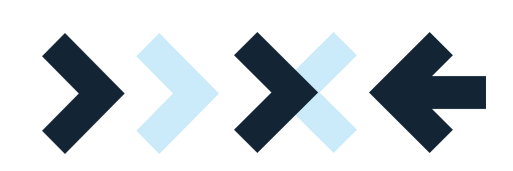

# **ECOMMERCE POST-TRANSACTION API CONNECTOR** GUIDE

 $\mathbf{\hat{z}}$ 

Ś

Ś

<sup>></sup>

Ś

 $\overline{\mathbf{z}}$ 

 $\rightarrow$ 

 $\rightarrow$ 

 $\blacktriangleright$ 

 $\blacktriangleright$ 

⋟

 $\mathbf{\Sigma}$ 

 $\mathbf{\hat{z}}$ 

 $\rightarrow$ 

 $\blacktriangleright$ 

 $\rightarrow$ 

# Fundraising @ Register Module

 $\rightarrow$ 

 $\rightarrow$ 

 $\rightarrow$ 

 $\rightarrow$ 

 $\blacktriangleright$ 

 $\rightarrow$ 

 $\blacktriangleright$ 

 $\blacktriangleright$ 

w w ≶<br>ٰ≙ <u>ဂ</u> <u>ဂ</u> eleris t.c o  $\exists$  $\exists$ ወ - $\exists$  $\bm{\sigma}$ ers<br>B @  $\bm{\varpi}$ <u>ဂ</u> <u>ဂ</u> eleris .<br>ຕິ o  $\exists$ 

**Step 1**: You will need the Company ID and Integration token for the Company provided by Accelerist team, depending on the environment. The API URL also differs based on the environment. Examples of what the values could look like below.

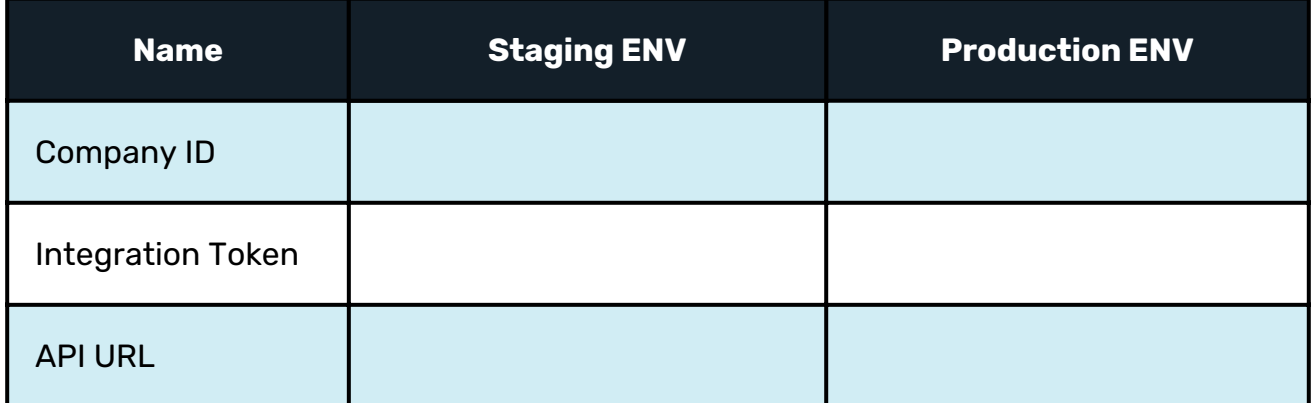

**Step 2**: The request headers should contain the following Authorization header, based on the Integration token:

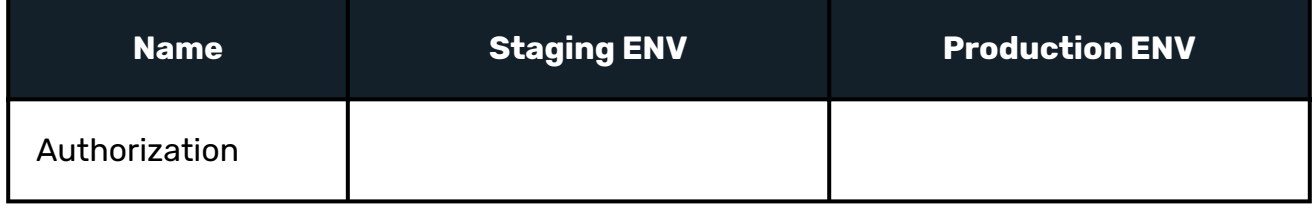

**Step 3**: The request body should contain the following JSON object, based on the Merchant ID and the nonprofit:

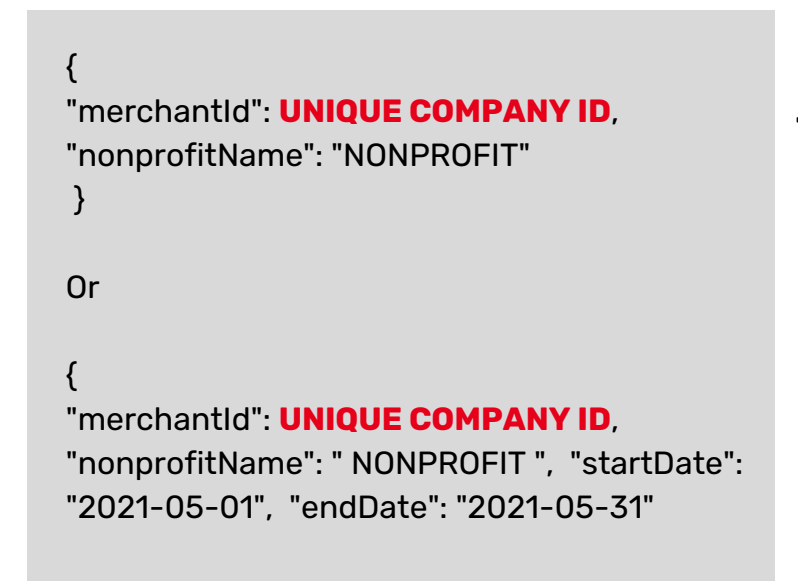

**The startDate and endDate values are optional. If they are not provided, the date range will be for the current month.**

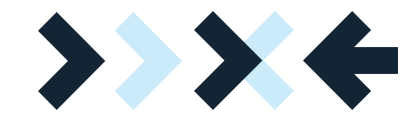

### **Response**

#### [ {

"donorFirstName": "Justin", "donorLastName": "Wheless", "donorBillingAddressLine1": "", "donorBillingAddressLine2": "", "donorBillingAddressCity": "", "donorBillingAddressState": "", "donorBillingAddressPostalCode": "30005", "donorBillingAddressCountry": "", "donorEmail": "xxxxxxx@gmail.com", "merchantName": "Merchant", "nonprofit": "NONPROFIT", "createdDate": "2021-05-13T20:05:14.337", "donationAmount": 10, "netAmount": 9.0, "isRecurringActive": false, "isPayPalDonation": false }, { "donorFirstName": "John", "donorLastName": "Doe", "donorBillingAddressLine1": "", "donorBillingAddressLine2": "", "donorBillingAddressCity": "", "donorBillingAddressState": "", "donorBillingAddressPostalCode": "00770077", "donorBillingAddressCountry": "", "donorEmail": "sb-xb4jz4556329@personal.example.com", "merchantName": "Merchant", "nonprofit": "NONPROFIT", "createdDate": "2021-05-19T08:00:14.947", "donationAmount": 10, "netAmount": 9.0, "isRecurringActive": false, "isPayPalDonation": true }, { "donorFirstName": null, "donorLastName": null, "donorBillingAddressLine1": null, "donorBillingAddressLine2": null, "donorBillingAddressCity": null, "donorBillingAddressState": null, "donorBillingAddressPostalCode": "123456", "donorBillingAddressCountry": null, "donorEmail": null, "merchantName": "Merchant", "nonprofit": "NONPROFIT", "createdDate": "2021-05-19T08:08:38.877", "donationAmount": 21, "netAmount": 18.9, "isRecurringActive": false, "isPayPalDonation": false }

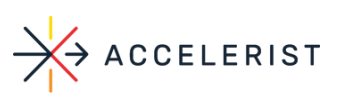

]

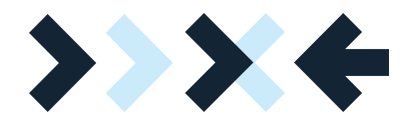

# **Response Fields Mapping**

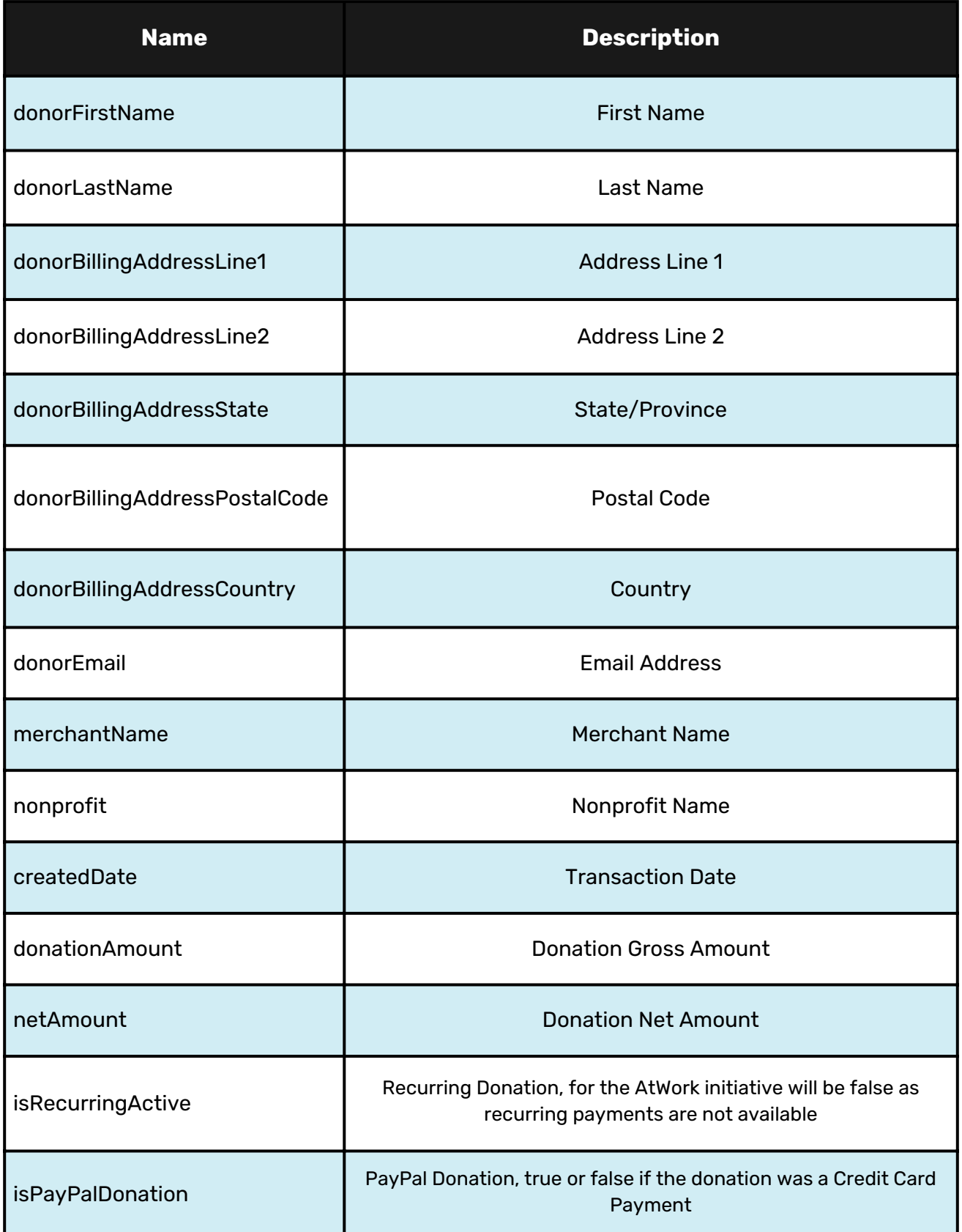

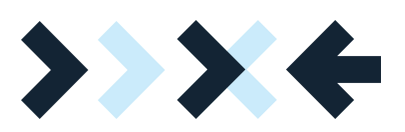

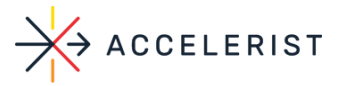

## **HTTP Status Code Summary**

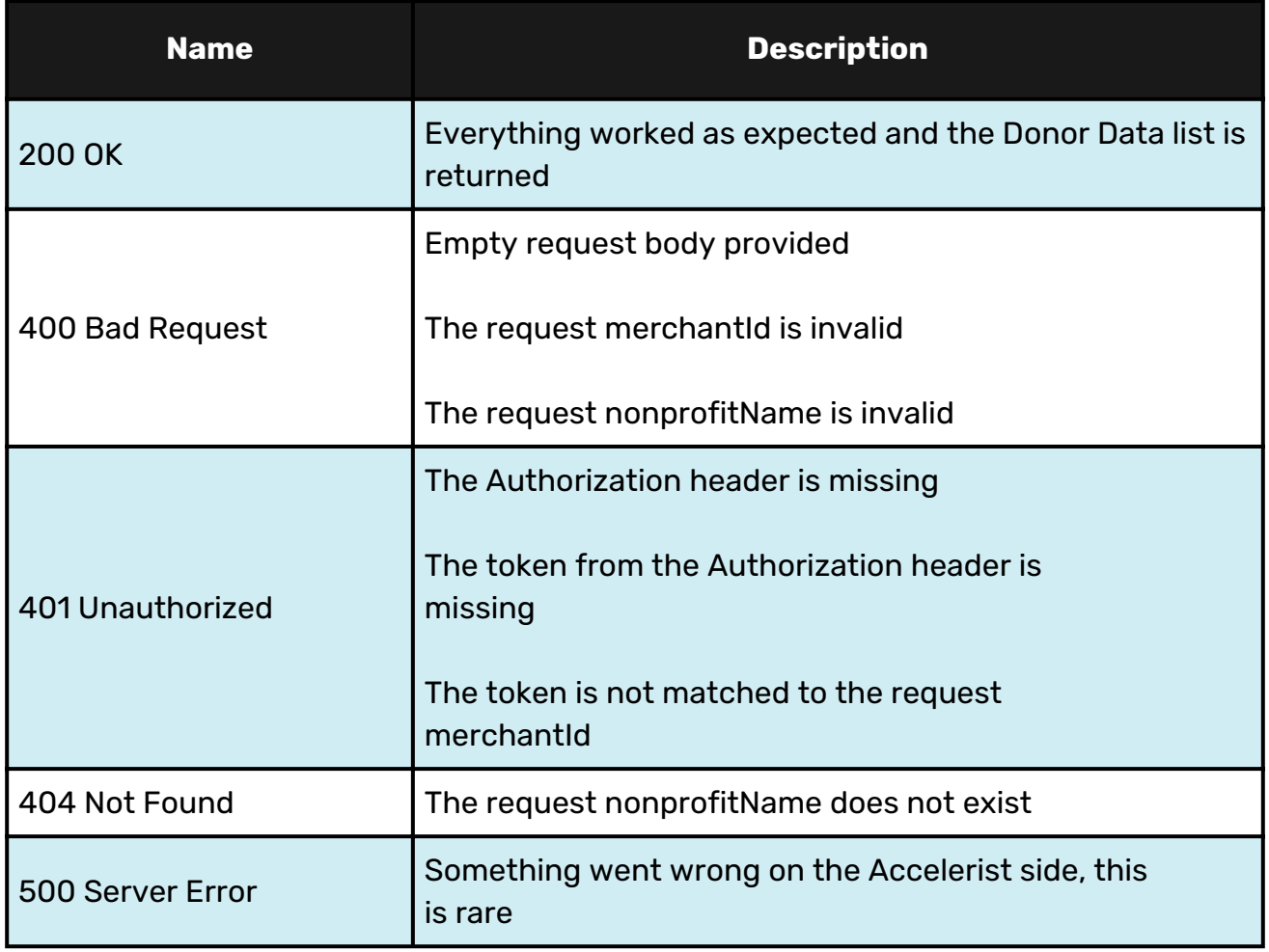

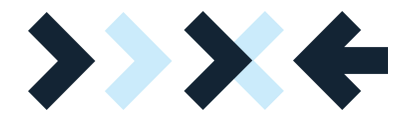

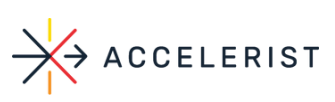